# Printing of Customised Planisphere

(According to your location/latitude)

• Go to the website provided below:

#### <https://in-the-sky.org/planisphere/index.php?town=1277333>

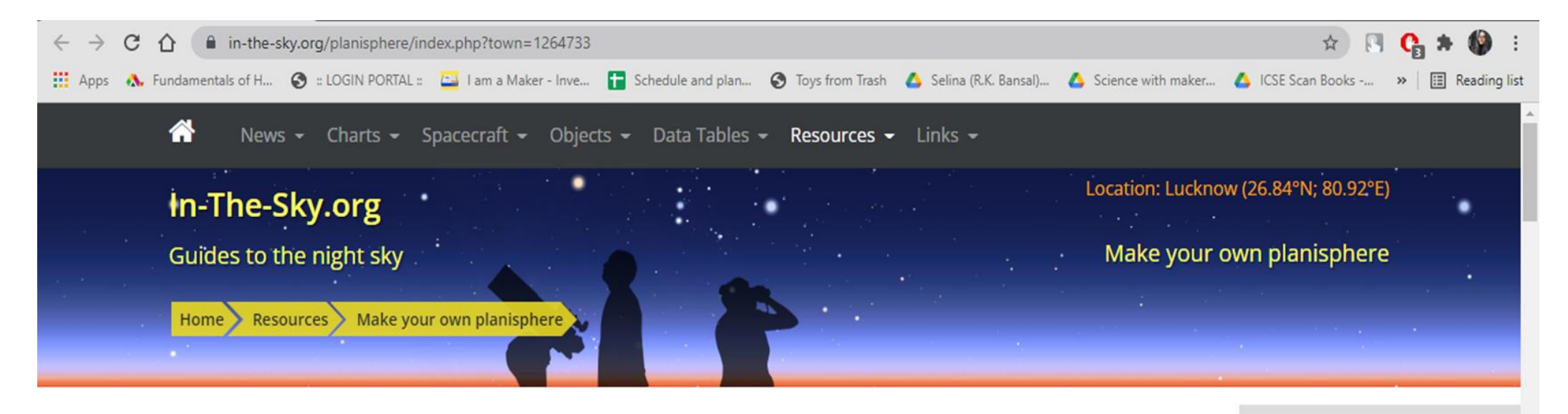

#### Make your own cardboard planisphere

#### by Dominic Ford

A planisphere is a simple hand-held device which shows a map of which stars are visible in the night sky at any particular time. By rotating a wheel, it shows how stars move across the sky through the night, and how different constellations are visible at different times of year.

On this web page, I present a kit which you can download and print to make your own planisphere out of paper or cardboard.

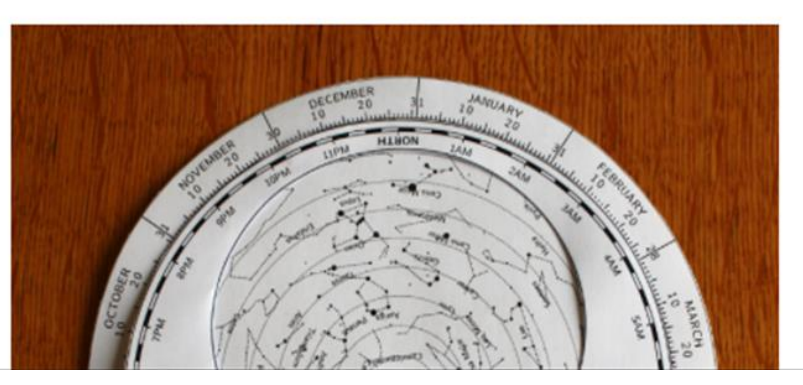

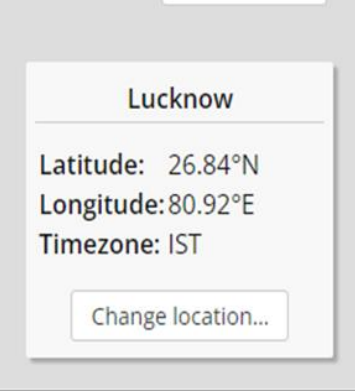

Search site...

### Set your location by going to "Set your location"

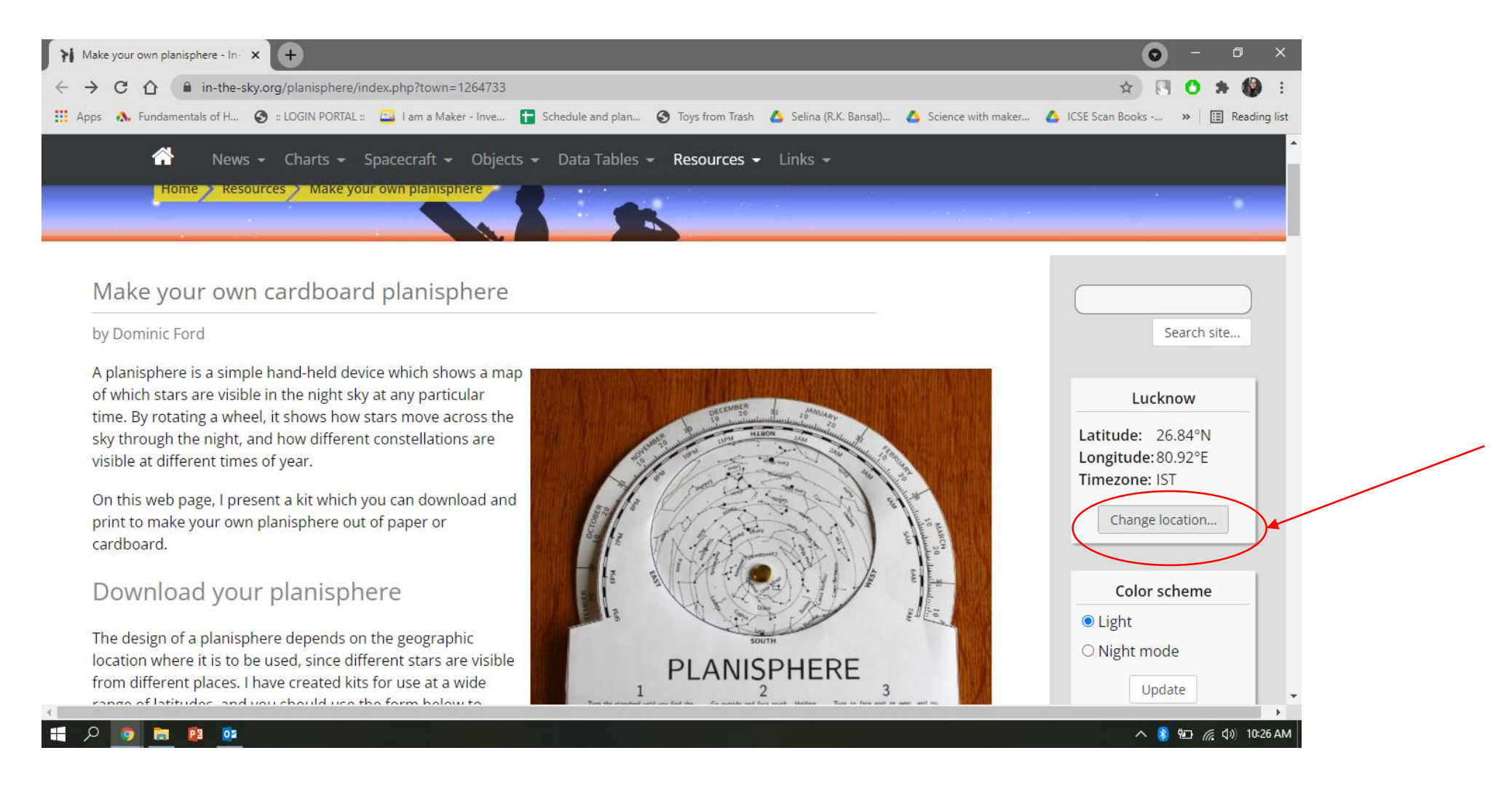

## Enter your location as shown

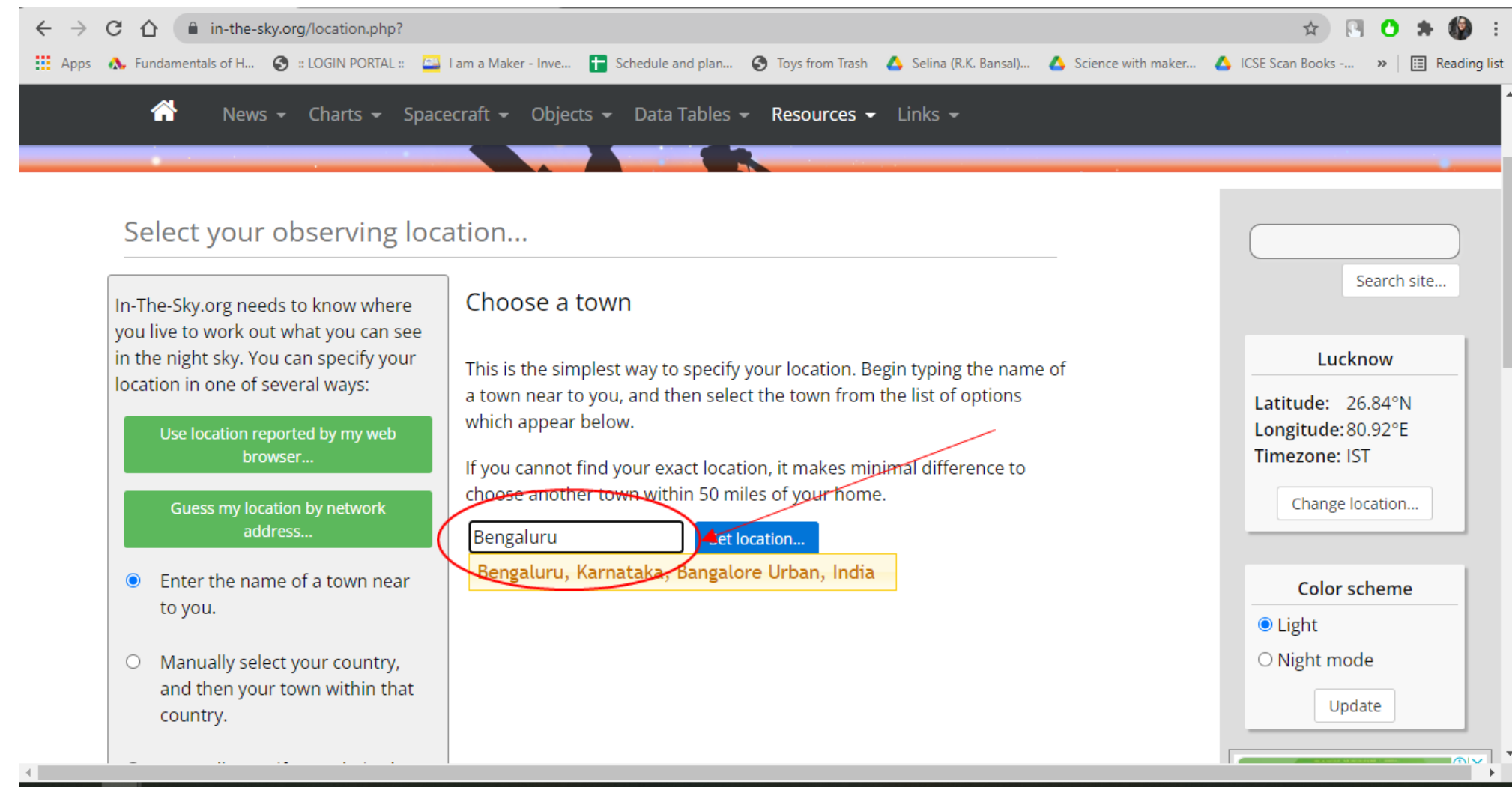

#### Scroll down to find your Planisphere parts: Planisphere outer, Star wheel and Viewing window

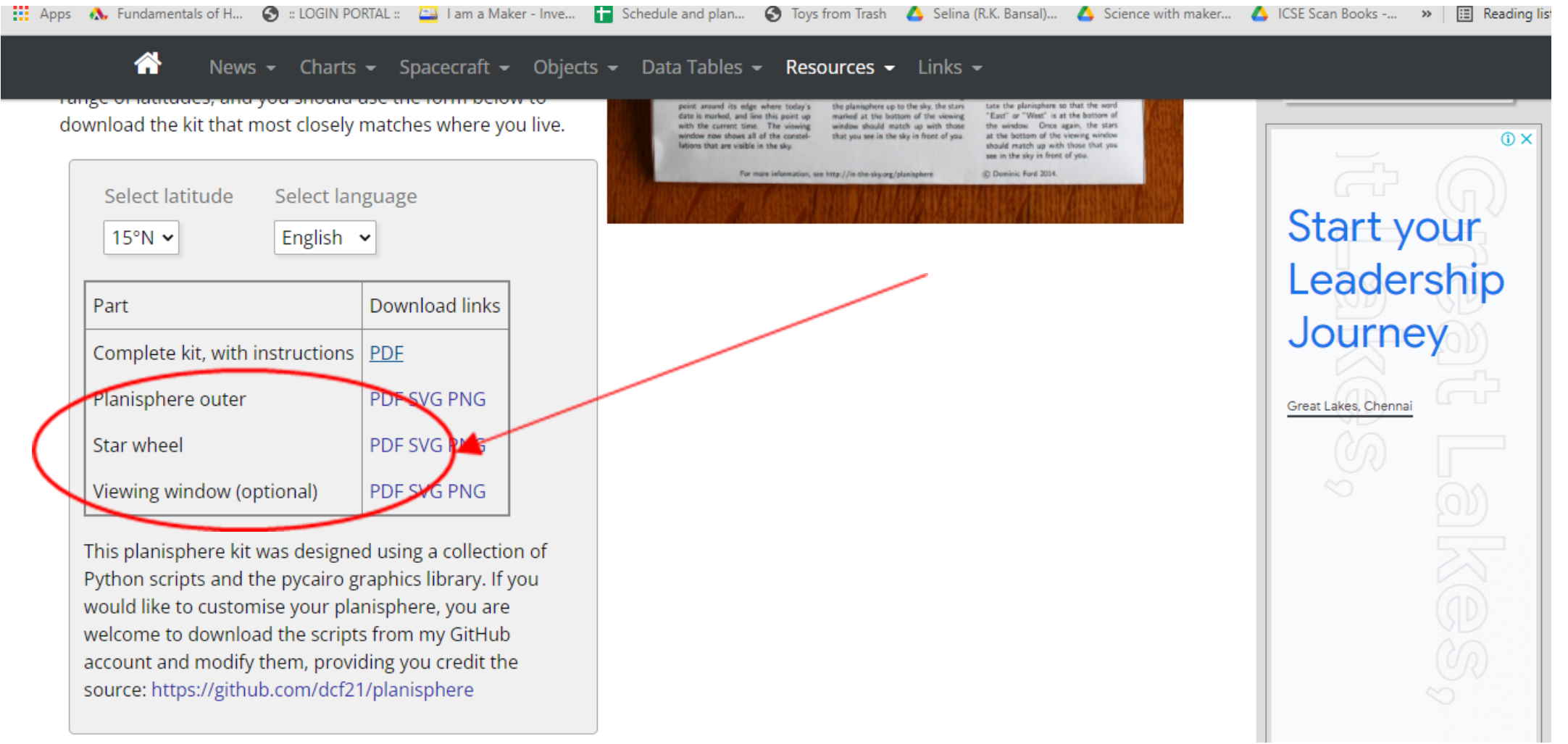

### Click on "PDF" icon in front of each part and then go to the print option

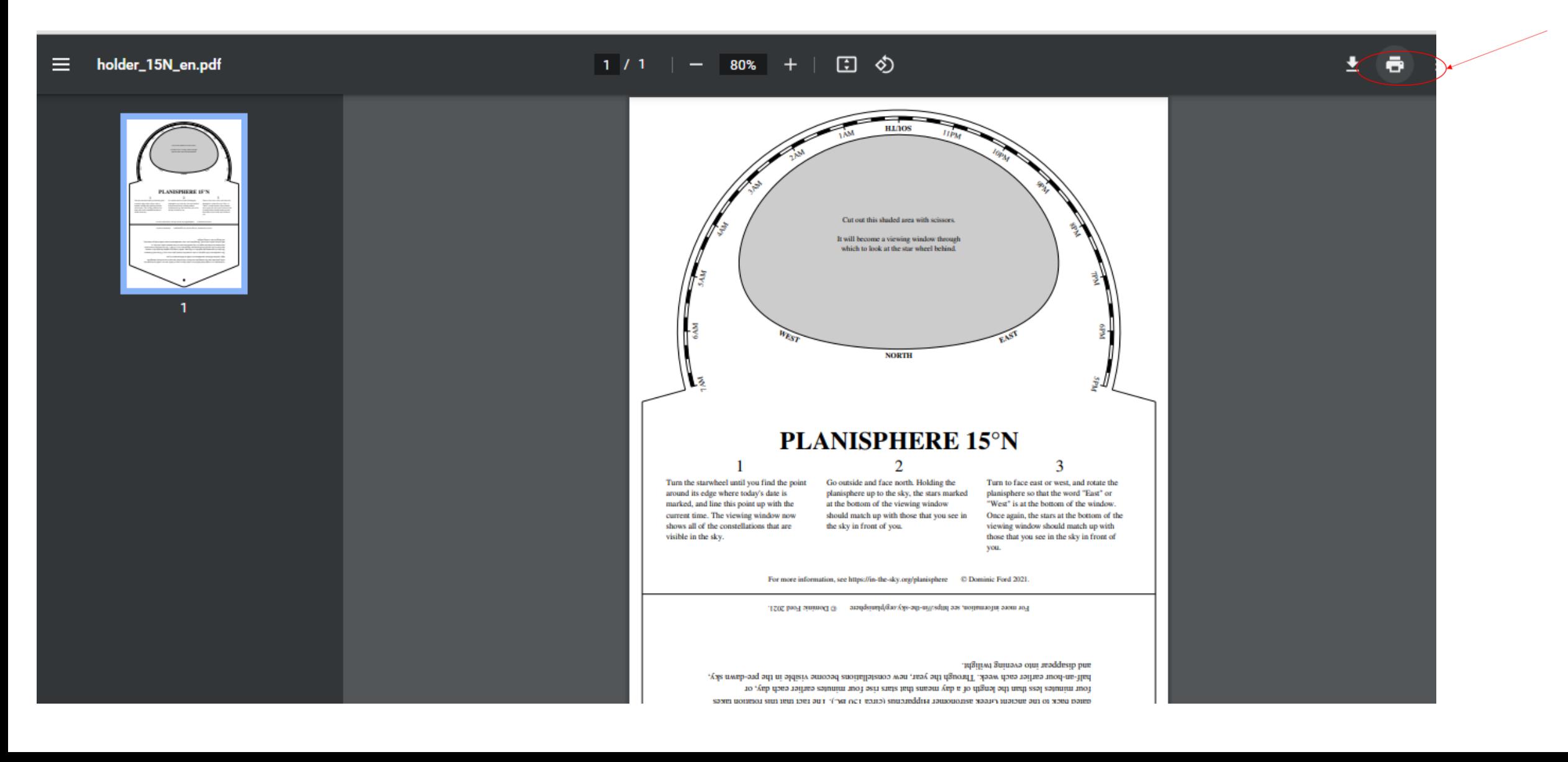

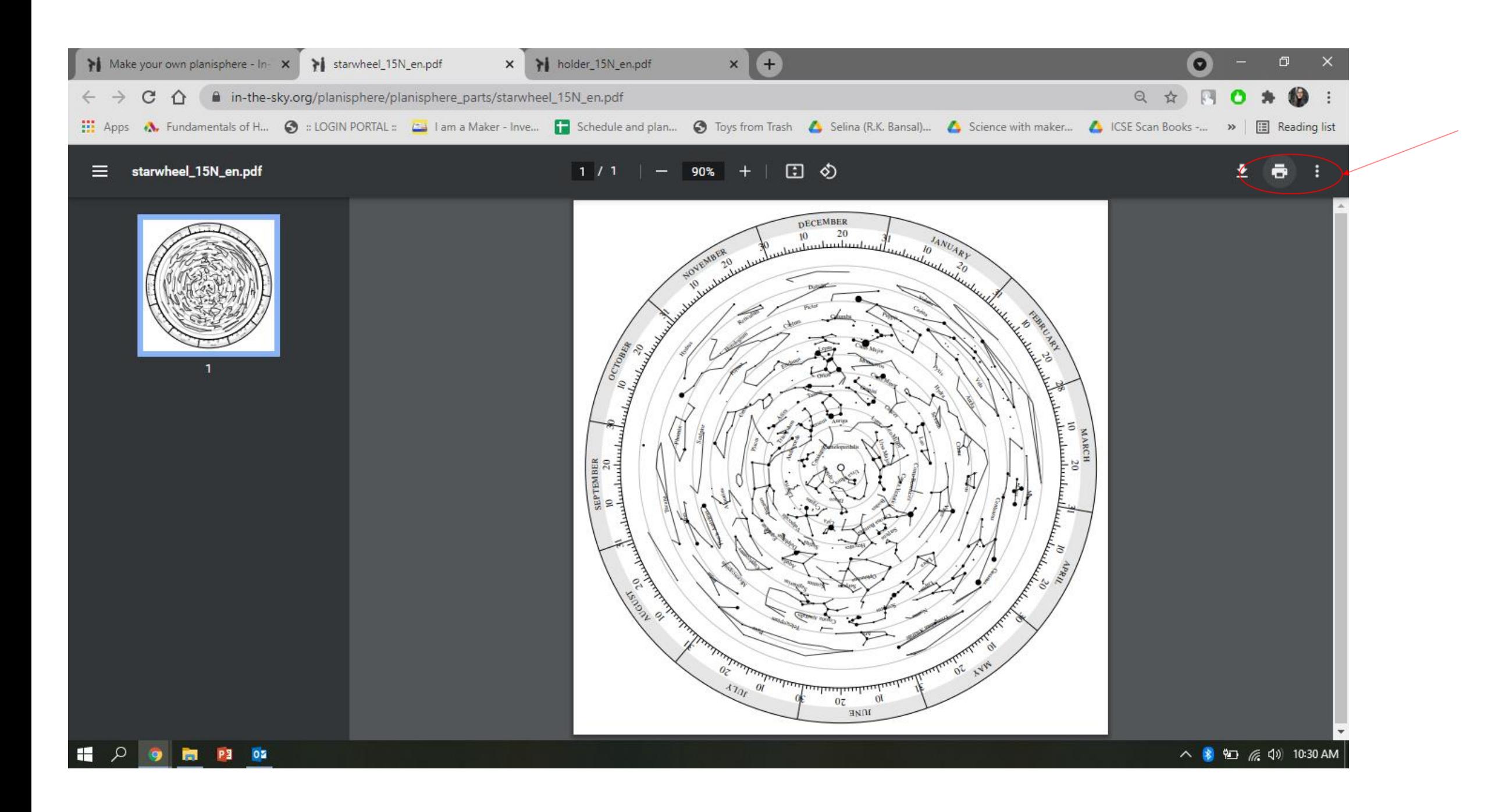

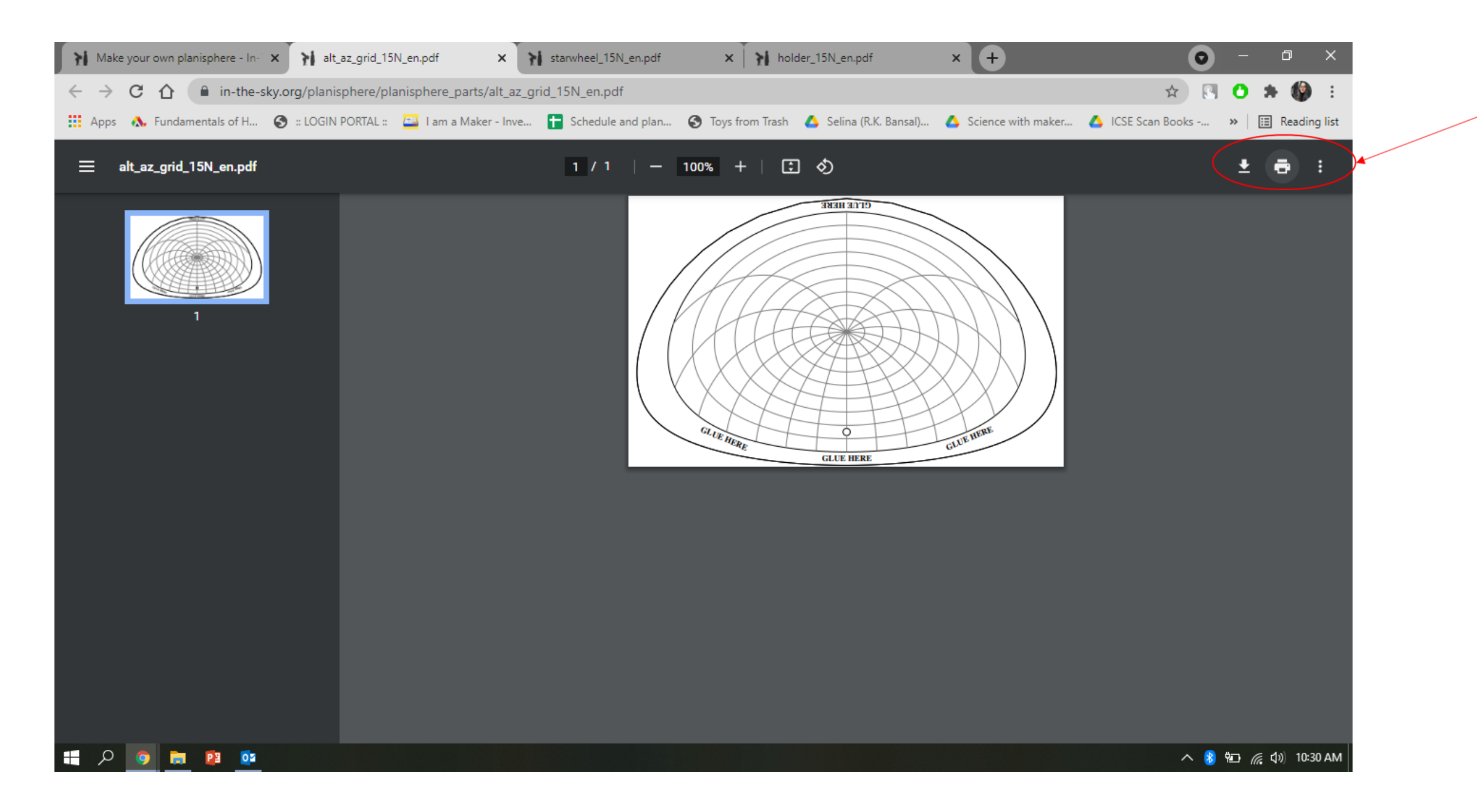